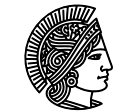

**TECHNISCHE** UNIVERSITAT **DARMSTADT** 

# **DIGITALE** GESUNDHEITS-**WOCHE**

## 25. – 28.01.2021

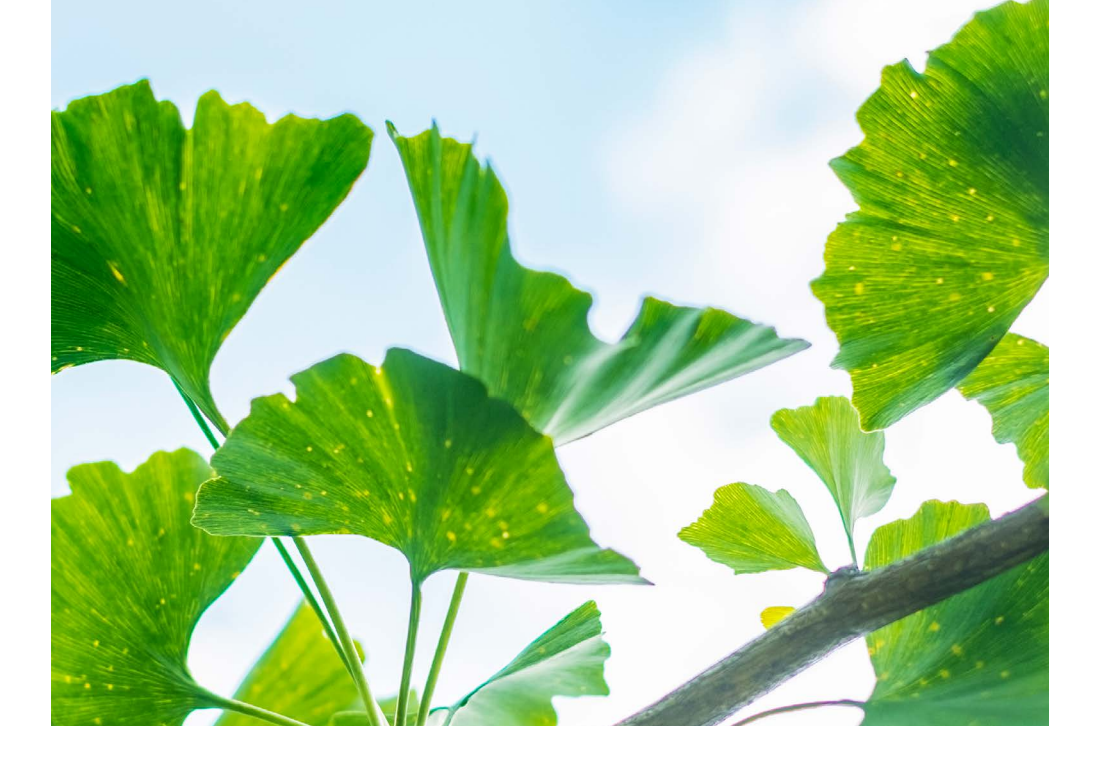

Impressum

# EINE AKTION DES GESUNDHEITSMANAGEMENTS AN DER TU DARMSTADT

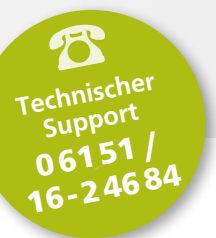

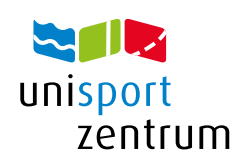

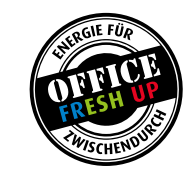

uni effektiv. gesund.

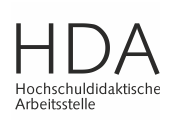

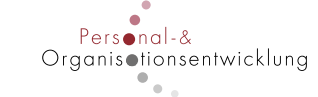

unifit

TRAINIEREN MIT KÖPFCHEN

Büro für<br>Nachhaltigkeit

Sozial- & Konfliktberatung

Ergonomieberatung

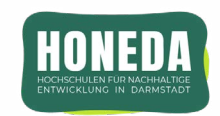

*medical*<br> **alrport service**<br> *MenschArbeitSchutz* studierendenwerk darmstadt

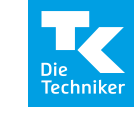

# INHALT

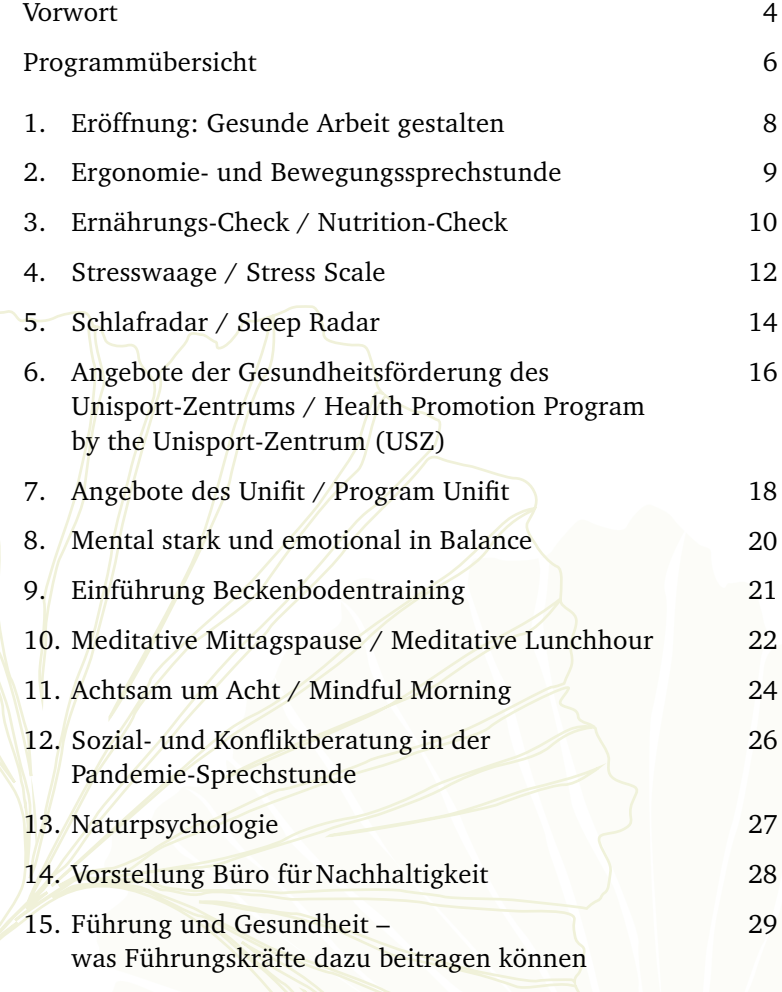

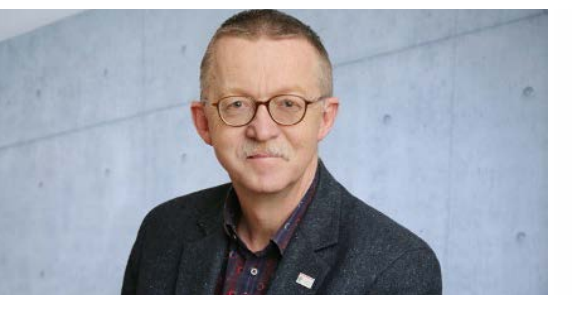

### Liebe Beschäftigte,

Ihre körperliche und seelische Gesundheit zu erhalten und zu fördern, dieses strategische Ziel gewinnt für die TU Darmstadt mehr und mehr an Bedeutung. Die Daten der gesetzlichen Krankenkassen belegen die gesundheitlichen Auswirkungen von Stress und Druck in der modernen Arbeitswelt. Durch die Corona-Pandemie sind weitere Belastungen auf jede\_n von uns zugekommen. Dem möchten wir als TU Darmstadt entgegenwirken.

Lassen Sie uns gemeinsam mit der Digitalen Gesundheitswoche einen Startschuss in ein gesundes Jahr 2021 geben. Hin zu einem aktiveren und gesünderen Alltag. Die digitalen Angebote sind frei wählbar und können in der mobilen Arbeit oder im Büro durchgeführt werden.

Zur Auswahl stehen verschiedene Vorträge, digitale Bewegungs- und Entspannungsangebote sowie Gesundheitschecks.

Lassen Sie sich auf den folgenden Seiten von der Vielzahl an Maßnahmen inspirieren, die Sie dabei unterstützen, mehr auf Ihre Gesundheit zu achten und neue Gewohnheiten in Ihren Alltag zu integrieren!

### Dr. Manfred Efinger,

Kanzler der Technischen Universität Darmstadt

### VORWORT

### Dear Employees,

One strategic aim of TU Darmstadt is to promote and maintain your physical and mental health – a concern which grows ever more significant. Statistics from statutory health insurance companies attest to the negative impact on health caused by the constant stress and pressure in the modern working environment. Furthermore, the Corona pandemic has presented each and every one of us with a fresh set of challenges. At TU Darmstadt, we would like to unite in the common cause of prevention.

Let's join together in getting the year 2021 off to a flying start with our first Digital Health Week, moving towards a more active and healthy daily routine. The programs on offer can be selected to suit individual needs, whether you're working on the move, at home or in the office. Among the various presentations, you will find digital instruction in exercise and relaxation methods as well as various health checks.

Let the numerous programs on the following pages be a source of inspiration and support, helping you to take better care of your health and integrate newfound habits into your everyday life.

### Dr. Manfred Efinger,

Chancellor of Technical Universiy Darmstadt

## <span id="page-3-0"></span>PROGRAMMÜBERSICHT 25. – 28.01.2021

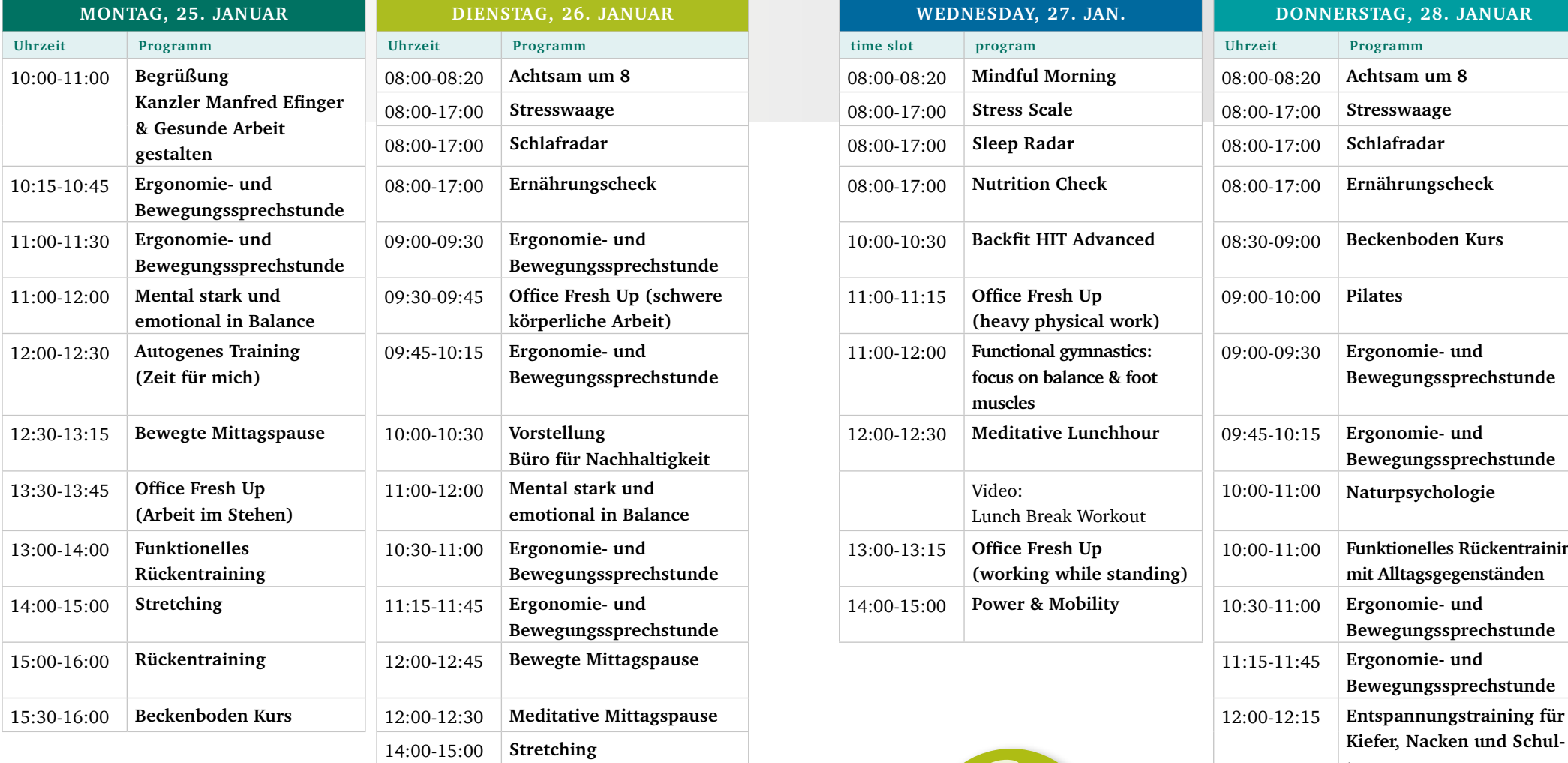

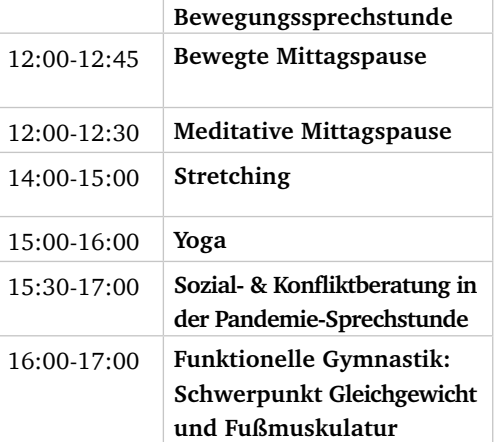

# 25. – 28.01.2021

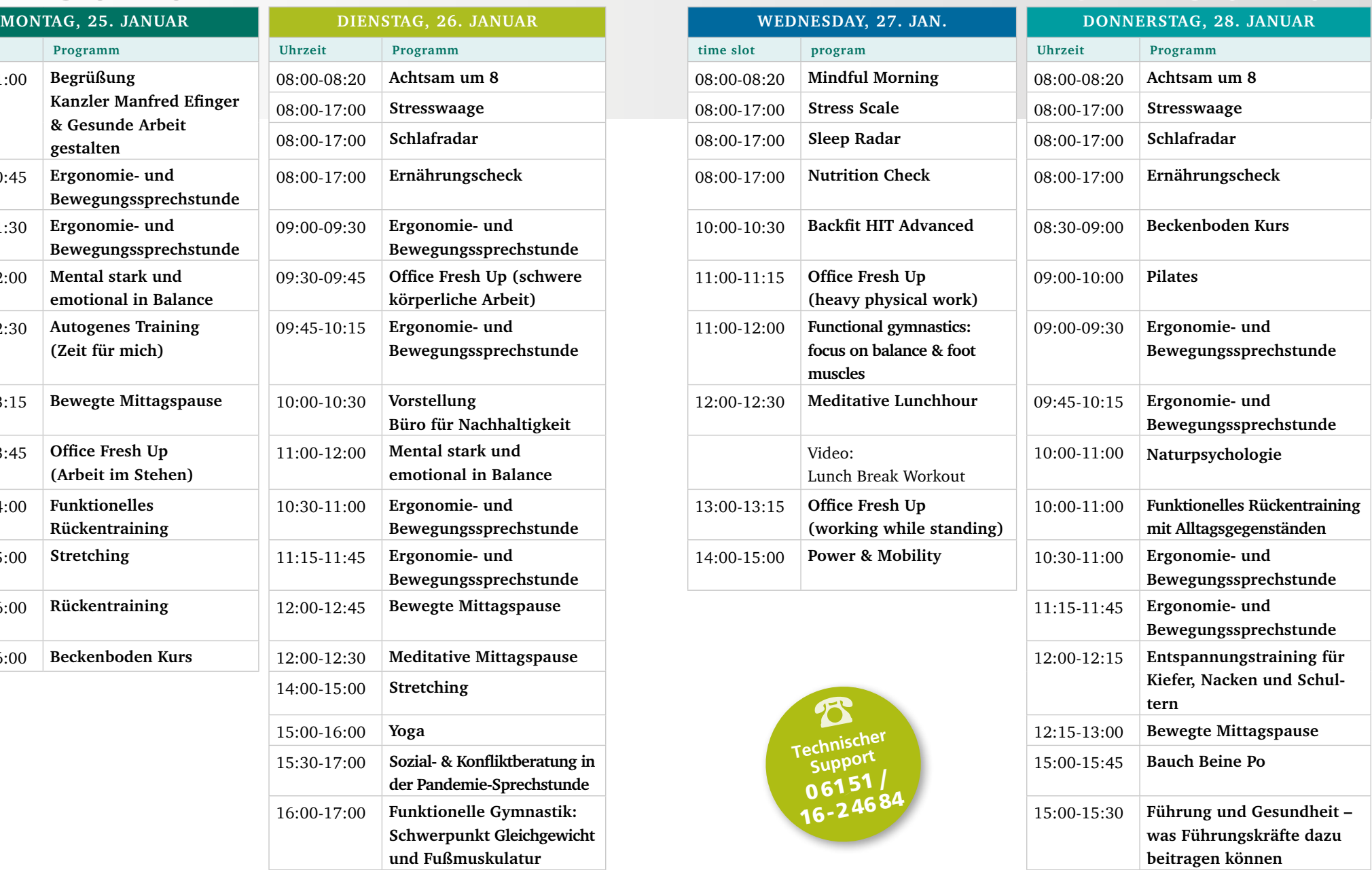

ANGEBOTE | DIGITALE GESUNDHEITSWOCHE AN DER TU DARMSTADT

<span id="page-4-0"></span>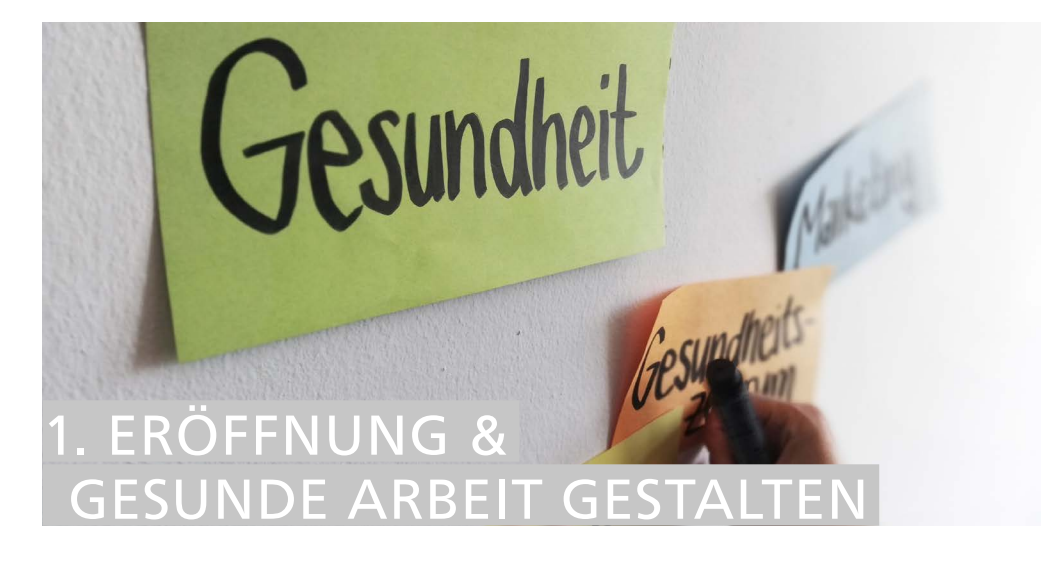

### Ziel und Nutzen

- • Sie lernen das Gesundheitsmanagement und seine Akteur\_innen an der TU Darmstadt kennen
- Sie erfahren mehr über die vielfältigen Gesundheitsangebote für Beschäftigte
- Sie erfahren mehr über den Zusammenhang zwischen körperlicher, seelischer und sozialer Gesundheit und lernen Resilienzen, aber auch Stressoren kennen

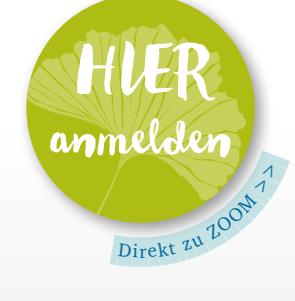

### Inhalt

Kanzler Manfred Efinger eröffnet die Gesundheitswoche. Danach laden wir Sie zu einer 15-minütigen Bewegungseinheit, dem Office Fresh Up ein. Anschließend wird Dr. Michael Vollmer (mas), langjähriger Betriebsarzt an der TU Darmstadt in seinem Vortrag "Was hält gesund?" über Stressfaktoren, aber auch Resilienzen berichten. Wer also schon immer mal wissen wollten, was der Rücken mit Stress zu tun hat, sollte mit dabei sein. Im Anschluss haben sie die Möglichkeit, Ihre Fragen an das BGM-Team zu stellen und mehr über die Angebote zu erfahren.

### DAUER: 60 Minuten KURSLEITUNG: Dr. Michael Vollmer ANMELDESCHLUSS:

20:00 Uhr am Vorabend

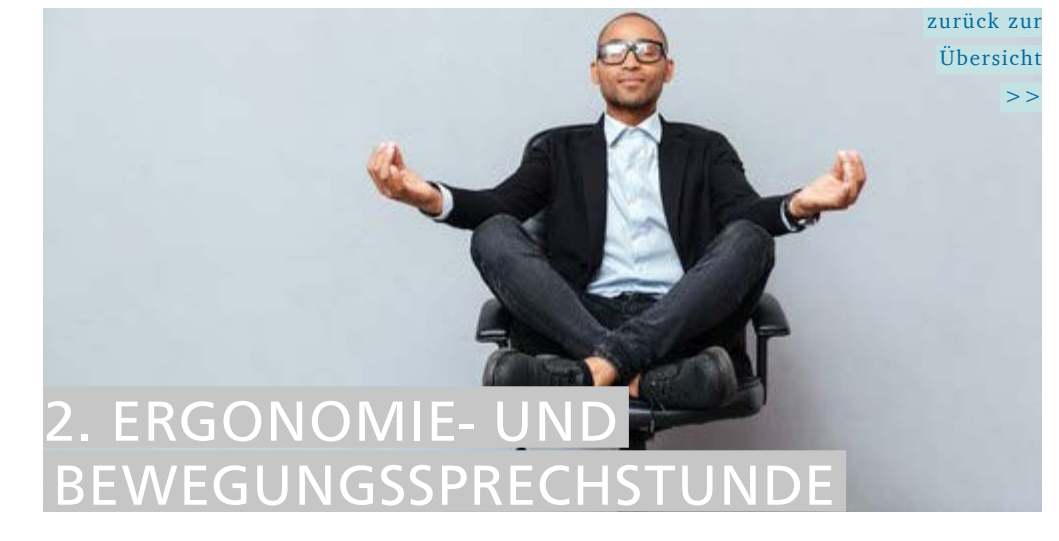

### Ziel und Nutzen

- Kennenlernen der Ergonomieberatung (Aufgaben & Ziele)
- • Identifizierung von Besonderheiten der Arbeitsplatzgestaltung während des mobilen Arbeitens
- • Erste Hinweise für Ihre individuelle Arbeitsplatzgestaltung im Büro oder zu Hause.
- Individuelle Bewegungs-, Dehnungs- und Kräftigungsübungen

### Inhalt

Bestandsaufnahme zu aktuellen Arbeitsbedingungen, körperlichen Beschwerden durch PC-Arbeiten und Arbeitsplatzgestaltung (insb. beim mobilen Arbeiten). Daraus abgeleitet soll eine Beratung zur Arbeitsplatzausstattung stattfinden und Lösungsansätze im digitalen Format an die Hand gegeben werden, um ersten Beschwerden entgegen zu wirken. Abgerundet wird die Sprechstunde mit individuellen Bewegungs-, Dehnungs- und Kräftigungsübungen.

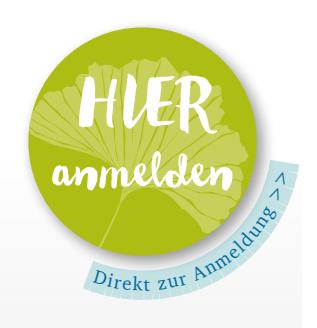

DAUER: 30 Minuten p. P. KURSLEITUNG: Jeanette Wonogo und

Maike Radke

<span id="page-5-0"></span>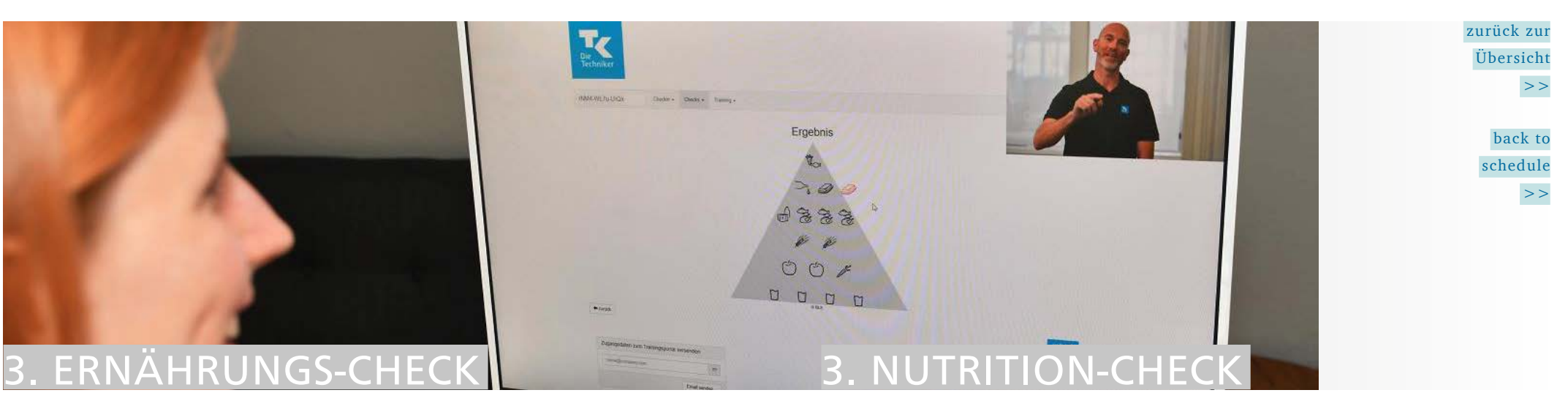

- Kurzanalyse des individuellen Ernährungsverhaltens
- Erkennen einfacher, praktikabler Möglichkeiten zur Optimierung

### Inhalt

- • Auswahl typischer Lebensmittel und deren Portionierung am Monitor
- • Auswertung als Tagesbilanz und optische Darstellung anhand der Ernährungspyramide (BLE)
- Interpretation und Online-Beratung; Strategien und Vorsätze
- Simulation was wäre, wenn ...? Visualisierung der Vorsätze
- • Zusendung der Ergebnisse inkl. Checkliste per E-Mail

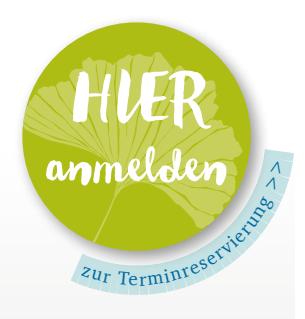

DAUER: 20 – 30 Minuten p. P.

#### ANMELDESCHLUSS:

2 Stunden vor Beginn

### Specific targets

- Brief analysis of individual nutritional behavior.
- Identification of simple, practicable possibilities for optimization.

### **Content**

- • Selection of typical foods and their portioning on the monitor.
- • Evaluation as daily balance and visual representation using the food pyramid (BLE).
- Interpretation and online consultation; strategies and resolutions.
- • Simulation what if...? Visualization of the intentions.
- Sending the results incl. checklist by e-mail.

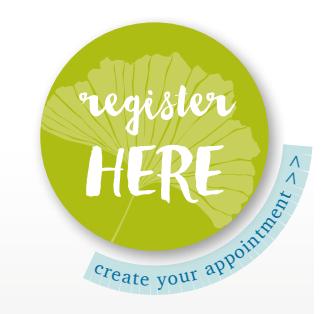

TIME REQUIRED: 20 – 30 minutes p. P.

REGISTRATION DEADLINE:

<span id="page-6-0"></span>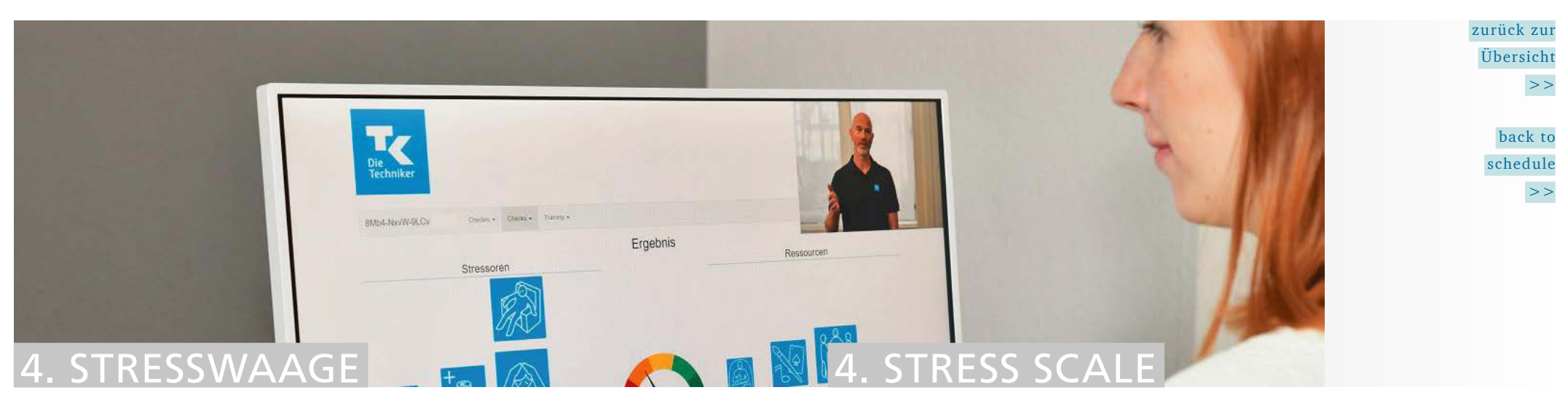

- • Erkennen und Bewerten von Stressauslösern und persönlichen Ressourcen
- • Individuelle Beratung zur Stressbewältigung und Stärkung der Ressourcen

### Inhalt

- • Auswahl typischer Stressoren und Ressourcen sowie deren Gewichtung am Monitor
- • Optische Bilanzierung der aktuellen Situation = Stresswaage
- Interpretation und Online-Beratung, Strategien und Vorsätze
- Simulation was wäre, wenn ...? Visualisierung der Vorsätze
- • Zusendung der Ergebnisse per E-Mail

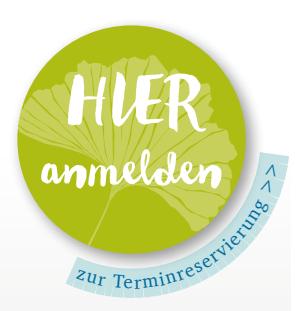

DAUER: 20 – 30 Minuten p. P. ANMELDESCHLUSS: 2 Stunden vor

### Kursbeginn

### Specific targets

- • Identifying and evaluating stress triggers and personal resources.
- • Individual consultation on stress management and strengthening of resources.

### Content

- • Selection of typical stressors and resources and their importance on the monitor
- Visual balance of the current situation  $=$  stress scale
- • Interpretation and online advice, strategies and resolutions
- Simulation what if  $\ldots$  ? Visualization of the intentions
- Sending the results by e-mail

# $c_{\text{Teate}}$  $c_{\text{Teate}}$  $c_{\text{Teate}}$  $c_{\text{Teate}}$  $c_{\text{Teate}}$  $c_{\text{Teate}}$  $c_{\text{Teate}}$  you[r](https://outlook.office365.com/owa/calendar/c92b60636b484f2b83686da3357f6b34@ipn-online.de/bookings/)  $a\overline{v}$  $a\overline{v}$  $a\overline{v}$  $a\overline{v}$  $a\overline{v}$  $a\overline{v}$  $\sqrt{ }$

TIME REQUIRED: 20 – 30 minutes p. P.

**REGISTRATION** DEADLINE:

2 hours prior to start

<span id="page-7-0"></span>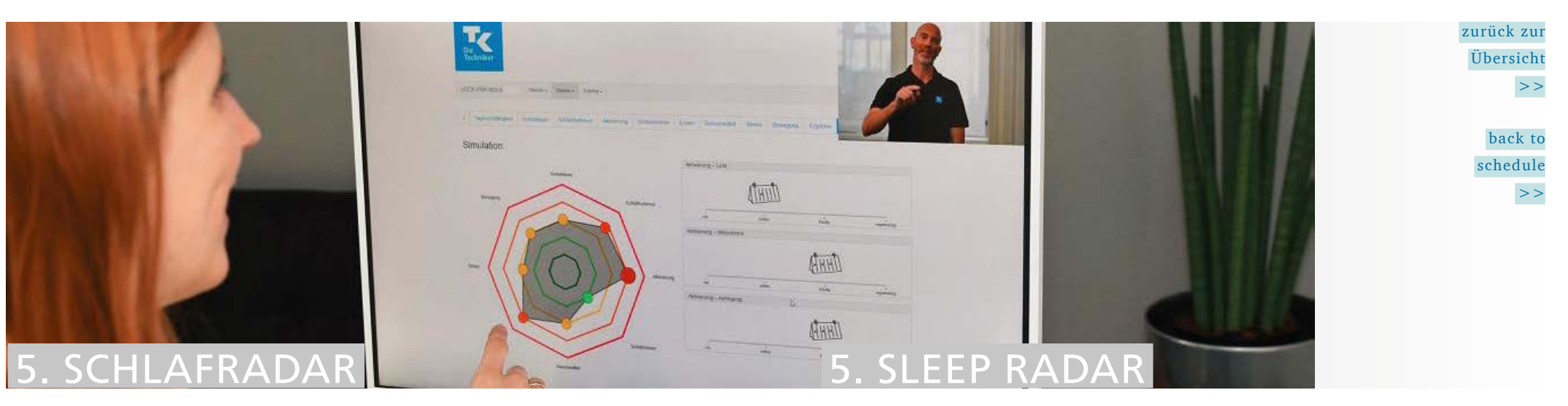

- • Erkennen und Bewusstmachen wesentlicher Einflussfaktoren auf die Schlafgesundheit und Regenerationsfähigkeit.
- • Identifizieren individueller Potentiale zur Optimierung der Rahmenbedingungen und Voraussetzungen für einen gesunden, natürlichen und erholsamen Schlaf (Schlafhygiene)

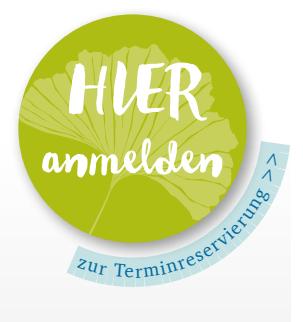

DAUER:

20 – 30 Minuten p. P. ANMELDESCHLUSS: 2 Stunden vor Kursbeginn

### Inhalt

- Bestimmung des Tagesschläfrigkeit-Index
- • Erfassung der individuellen Gewohnheiten und Voraussetzungen im Kontext Schlafhygiene
- • Auswertung mittels Schlafradar-Diagramm und Empfehlungen
- • Fachliche Online-Beratung mit Simulation (was wäre, wenn ... ?), Checkliste zur Umsetzung individueller Vorsätze
- Zusendung der Ergebnisse inkl. Checkliste per E-Mail

### Specific targets

- Recognizing and raising awareness of important factors influencing sleep health and regeneration ability.
- Identifying individual potentials for optimizing the general conditions and prerequisites for healthy, natural and restful sleep (sleep hygiene).

### **Content**

- • Determination of the daytime sleepiness index based on the ESS questionnaire.
- • Visualized, intuitive recording of individual habits and conditions in the context of sleep hygiene.
- • Evaluation by means of sleep radar diagram and output of software supported recommendations.
- Professional online consultation with simulation (what if...?) and checklist for the implementation of individual intentions.
- Sending the results incl. checklist by e-mail.

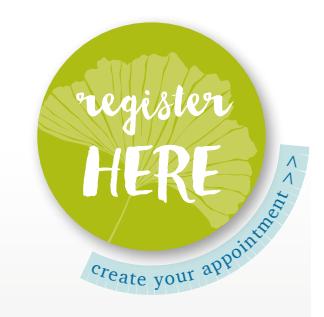

TIME REQUIRED: 20 – 30 minutes p. P.

**REGISTRATION** DEADLINE:

2 hours prior to start

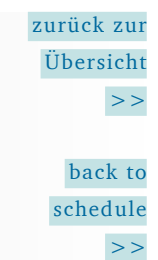

## <span id="page-8-0"></span>**GEBOTE DER** ESUNDHEITSFÖRDERUNG ES UNISPORT-ZENTRUMS

# 6. HEALTH PROMOTION PROGRAM BY THE UNISPORT-ZENTRUM (USZ)

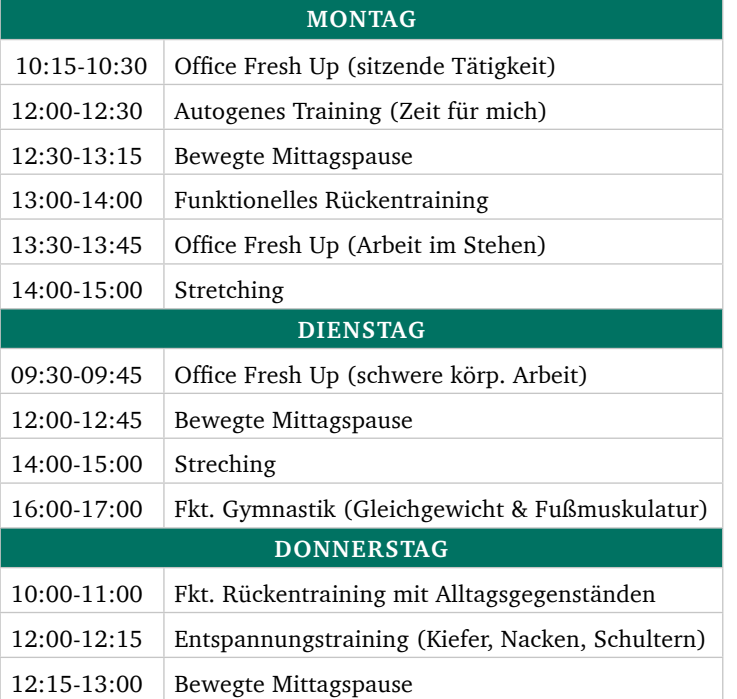

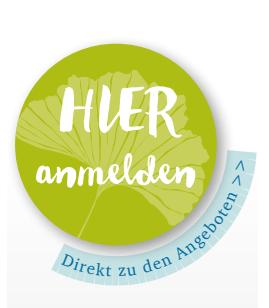

DAUER: Je Angebot zwischen 15 und 60 Minuten

20:00 Uhr am Vorabend

ANMELDESCHLUSS:

– PROGRAM HELD IN ENGLISH ONLY –

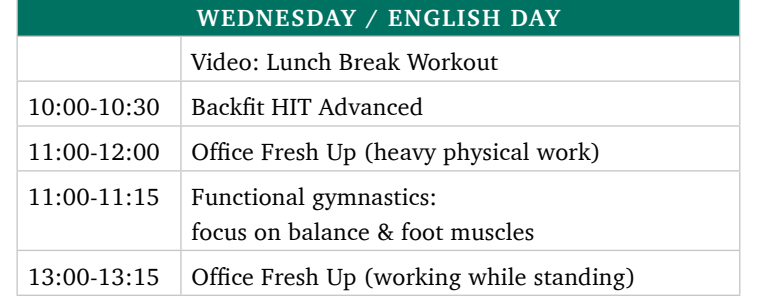

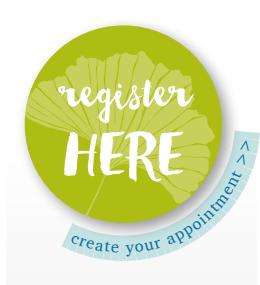

#### TIME REQUIRED:

15 to 60 minutes depending on the specific program

REGISTRATION DEADLINE:

<span id="page-9-0"></span>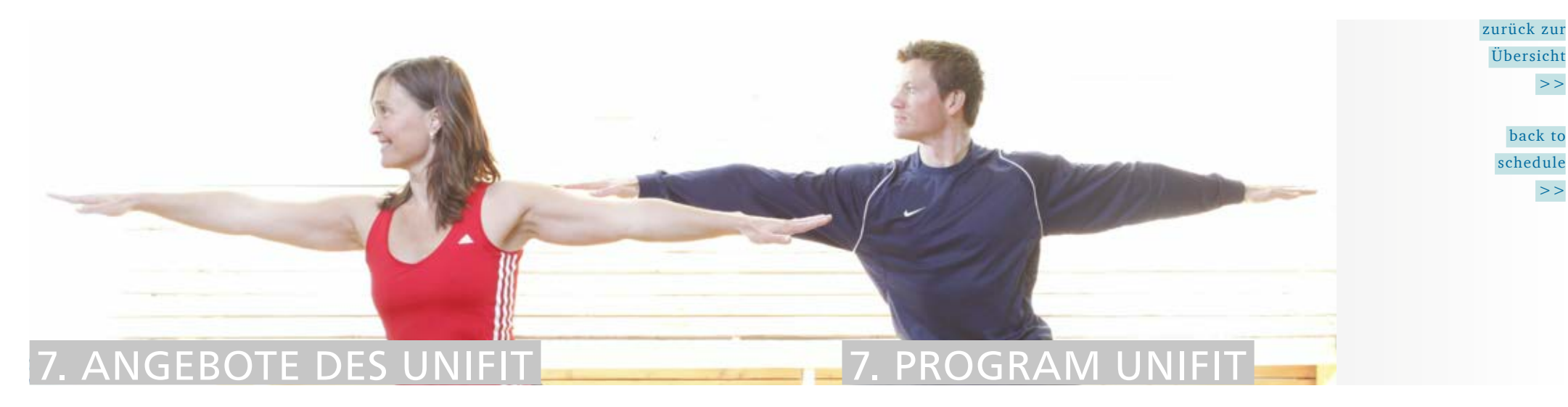

### Inhalt

Das Unifit bietet im Rahmen der Digitalen Gesundheitswoche spezifische Bewegungsangebote für die Beschäftigten der TU Darmstadt an.

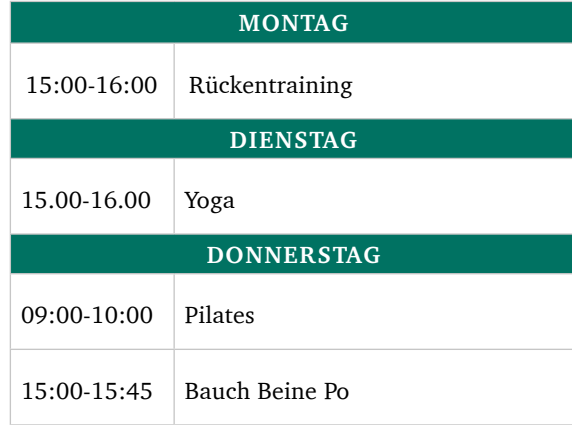

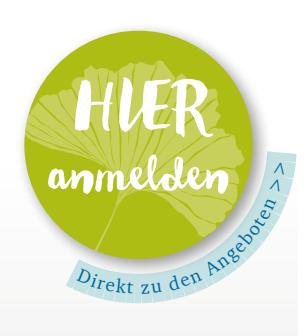

DAUER:

Je Angebot zwischen 45 und 60 Minuten

ANMELDESCHLUSS: 20 Uhr am Vorabend

### Content

Within the scope of the digital Health Week Unisport-Zentrum will offer various specific motion exercises for all TU Darmstadt employees.

### – PROGRAM HELD IN ENGLISH ONLY –

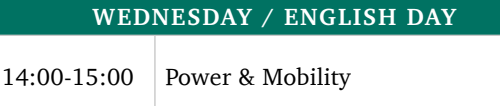

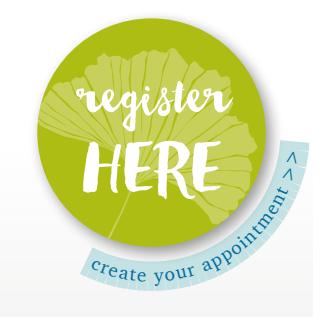

#### TIME REQUIRED:

45 to 60 minutes depending on the specific program

**REGISTRATION** DEADLINE::

<span id="page-10-0"></span>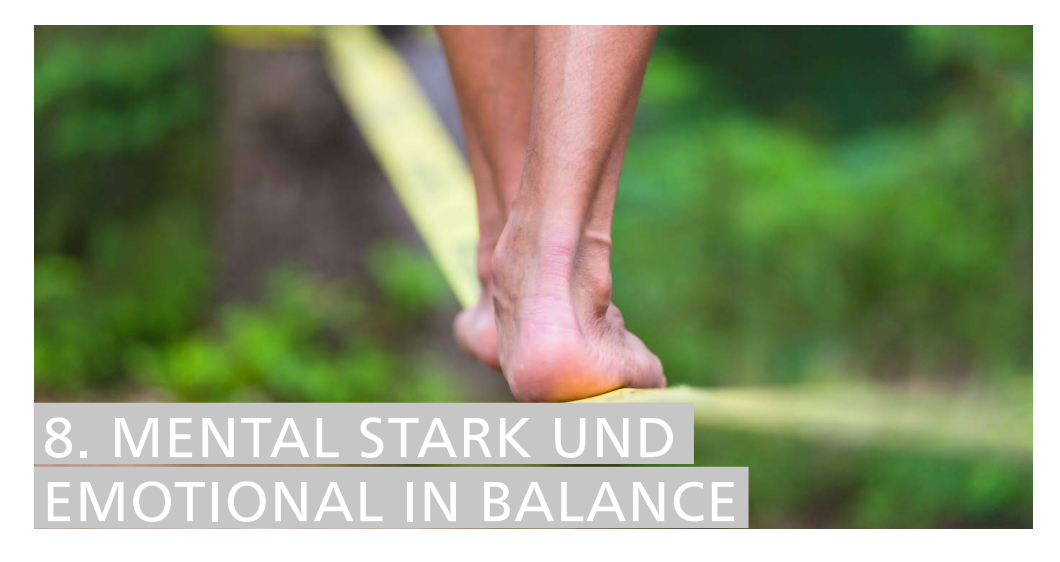

- Techniken kennenlernen und erproben
- Anregungen, neu zu denken
- Lust auf Veränderung bekommen
- Wohlbefinden fördern

### Inhalt

Wir sind was wir denken und fühlen!

Wir stellen Ihnen das Projekt "Mental stark und emotional in Balance" vor, um Ihnen einen Einblick in unsere bisherigen Erkenntnisse zu geben und was Sie für sich persönlich tun können. Sie haben die Chance wirkungsvolle Techniken zur Steigerung Ihrer mentalen und emotionalen Gesundheit zu erproben.

Wir freuen uns gemeinsam mit Ihnen neu zu denken!

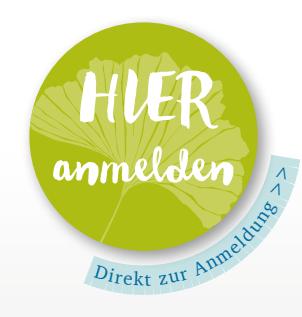

DAUER: 1 Stunde KURSLEITUNG: Diana Seyfarth, Tobias Blank ANMELDESCHLUSS:

 $20:00$  Uhr am Vorabend

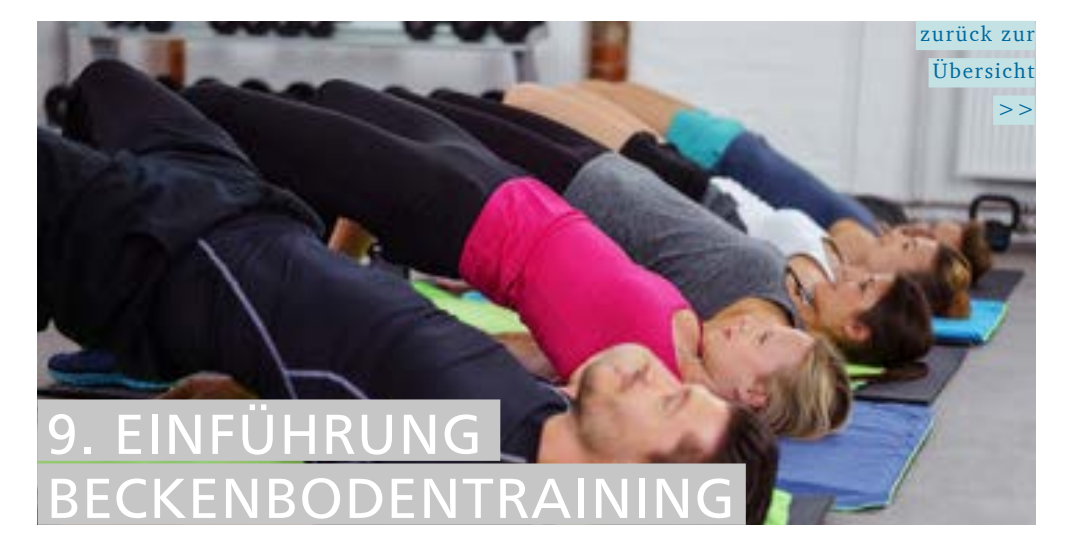

### Ziel und Nutzen

- Bewusstmachen der Beckenbodenmuskulatur
- • Erhöhtes Körperbewusstsein
- Präventive Stärkung
- • Fun

### Inhalt

Im Beckenbodenkurs werden Sie über den Aufbau und die Funktionsweise der Beckenbodenmuskulatur aufgeklärt.

Durch Anspannungsübungen und Bewusstmachung dieser unbekannten Muskelgruppe wird diese gestärkt und damit ein kleiner aber effektiver Schritt zu einem rundum gesunden Körper gemacht.

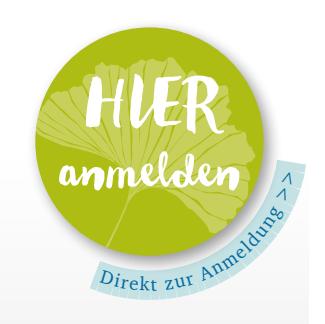

DAUER: 30 Minuten KURSLEITUNG: Hauke Leußler

<span id="page-11-0"></span>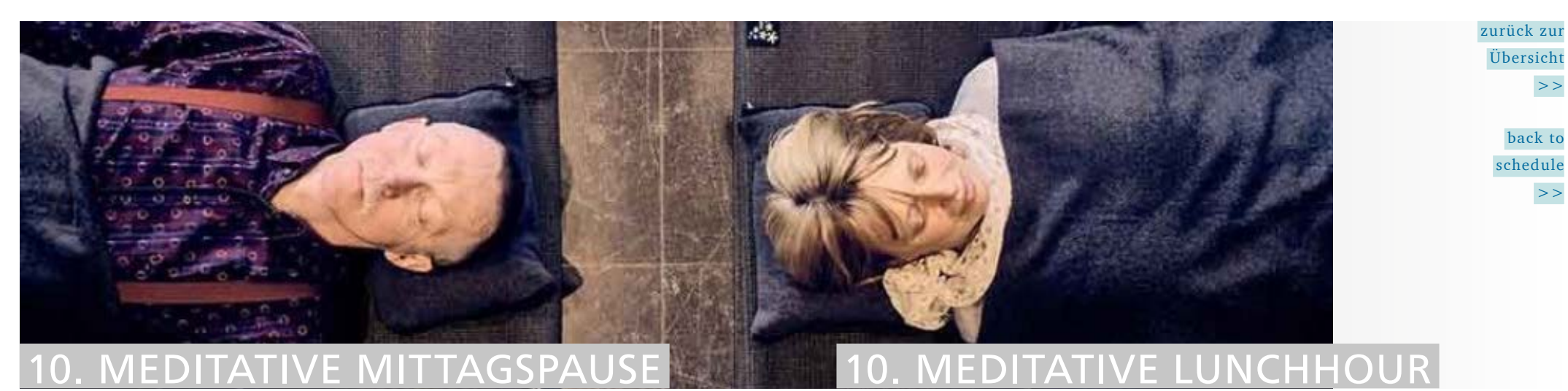

- **Entspannung**
- **Balance**
- Aufbau intrinsischer Ressourcen

### Inhalt

Die Meditative Mittagspause bietet Ihnen die Möglichkeit sich selbst einen Moment der Innenschau zu schenken sowie neugierig und bewusst die Aufmerksamkeit auf all das Gegenwärtige zu lenken. Lassen Sie uns gemeinsam den Fokus ausrichten, Meditationstechniken erproben und mit etwas mehr Ruhe und Entspannung eine bewusste Pause gestalten.

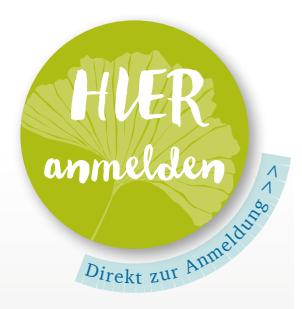

DAUER: 30 Minuten KURSLEITUNG: Anna Eger ANMELDESCHLUSS: 20:00 Uhr am Vorabend

### Specific targets

- • Cognitive & physical chill-out
- **Finding Balance**
- • Recreation of intrinsic ressources

### **Content**

Sometimes, finding peace of mind can be a challenge. Thoughts keep on turning and deprive us of sleep. Meditation can help release the mind and recover our inner energy level.

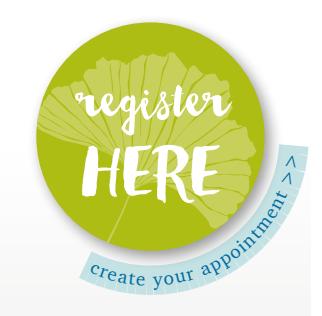

TIME REQUIRED: 30 minutes

COURSE LEAD: Anna Eger

**REGISTRATION** DEADLINE:

<span id="page-12-0"></span>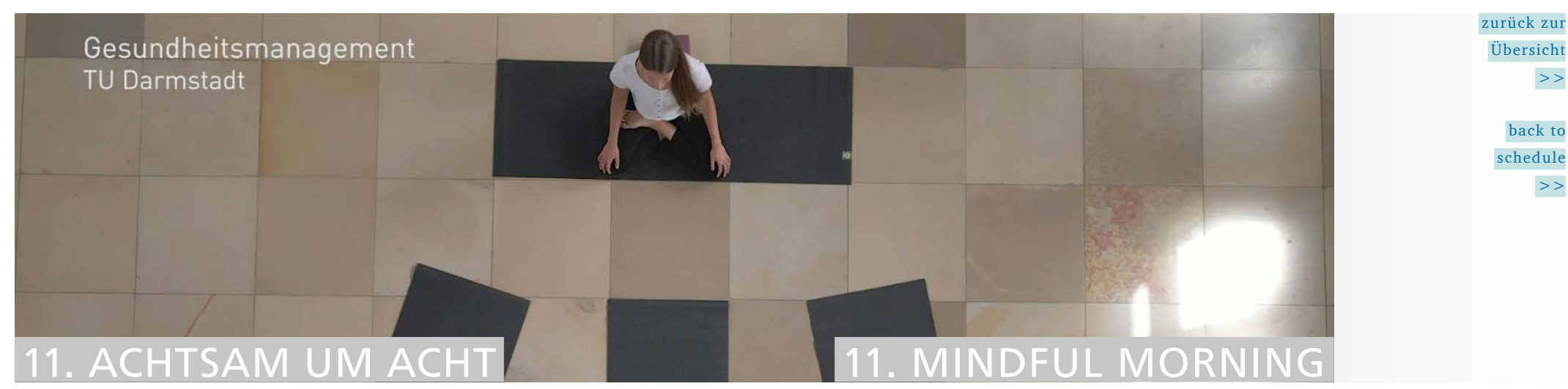

- Zur Ruhe kommen
- **Entspannter Tagesbeginn**
- Sich Ausrichten
- Die Aufmerksamkeit ausrichten

### Inhalt

Wie können wir unsere Aufmerksamkeit bereits morgens ausrichten, sodass wir mit einem wachen, kreativen und offenen Geist in unseren Tag starten können? In diesem Kurzformat haben Sie die Möglichkeit in verschiedene Achtsamkeitsübungen einzutauchen und gemeinsam das Anspannungslevel runterzufahren, dem Körper und Geist eine kleine Atempause zu schenken und damit der eigenen Gesundheit zu Tagesbeginn etwas Gutes zu tun.

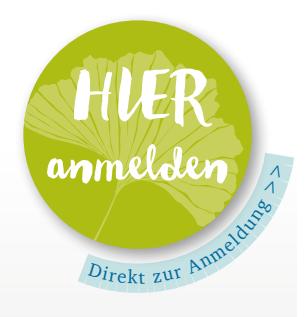

DAUER: 20 Minuten KURSLEITUNG: Anna Eger ANMELDESCHLUSS: 20:00 Uhr am Vorabend

### Specific targets

- Calming down
- Starting relaxed into a new day
- **Focusing**
- Centering your attention

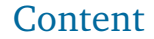

How can we focus our attention in such a way that we start the new day with an alert, creative and open mind? This short, practical exercise session presents the opportunity to experience heightened awareness through meditation, giving both mind and body a well-needed time-out, sharpening our focus in the morning and reducing tension in the body.

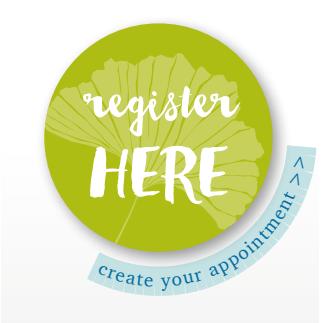

TIME REQUIRED: 20 minutes

COURSE LEAD: Anna Eger

**REGISTRATION** DEADLINE:

<span id="page-13-0"></span>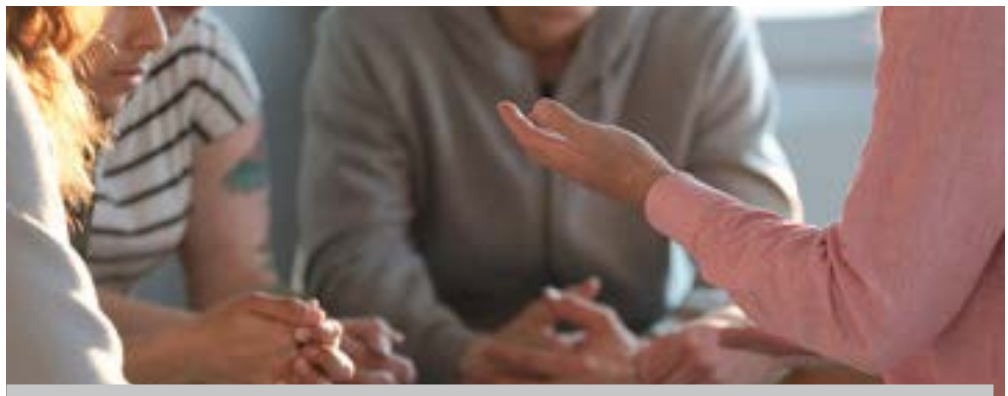

### 2. SOZIAL- UND KONFLIKTBERAT DER PANDEMIE-SPRECHSTUND

### Ziel und Nutzen

- Niedrigschwelliger Zugang
- Klärung des Beratungsbedarfs
- Kennenlernen des Beratungsangebotes

### Inhalt

Der Arbeitsalltag ändert sich durch die Pandemie tiefgreifend: Umstellung auf mobile Arbeit, Reduzierung persönlicher Kontakte auf ein Minimum, etc. In dieser weiterhin angespannten Situation kommt es zu zusätzlichen Belastungen, die zu Überforderungen führen können. Ob unser Unterstützungsangebot auch für Sie hilfreich sein kann erfahren Sie in der Sprechstunde.

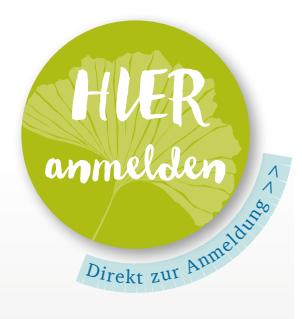

DAUER: 10 Minuten p. P. KURSLEITUNG: Martina Merk ANMELDESCHLUSS:  $20:00$  Uhr

am Vorabend

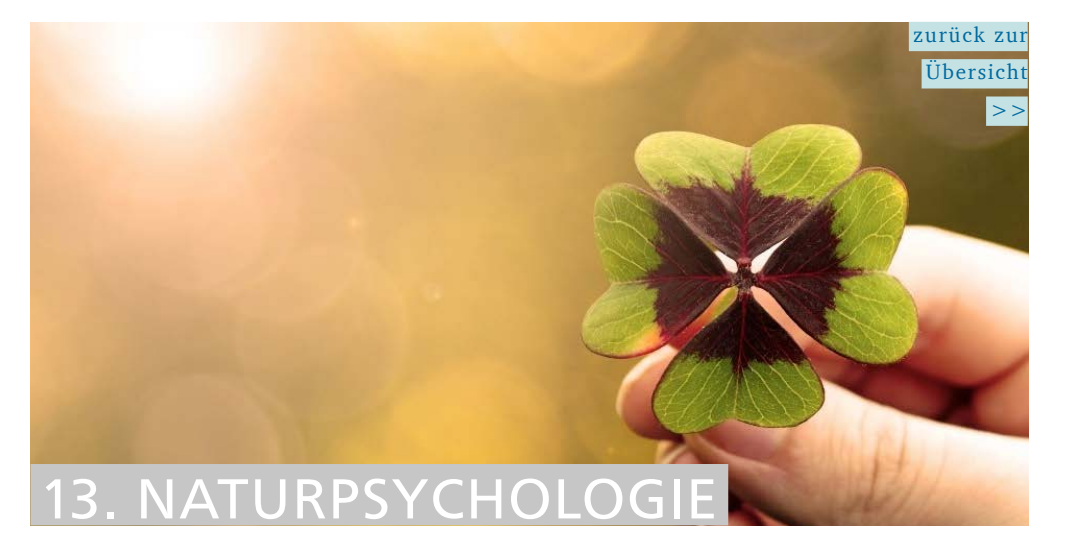

### Ziel und Nutzen

- • Kennenlernen der Naturpsychologie
- • Zusammenhang und Einfluss Natur auf Gesundheit nutzen
- • Psychophysiologische Einflussfaktoren von Naturräumen auf menschliches Nervensystem

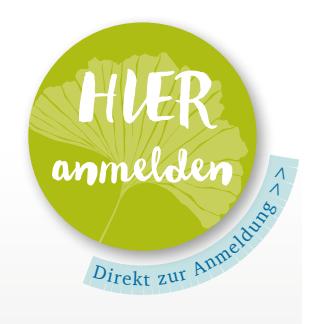

### Inhalt

Welchen Einfluss hat die Natur auf unsere Gesundheit und wie können wir diesen wieder mehr in unseren Alltag hineinbringen? Diesen und weiteren Fragen widmen wir uns aus naturpsychologischer und neuropsychophysiologischer Sicht. Den Workshop gestalten wir informativ und interaktiv. Gerade jetzt in diesen winterlichen Zeiten wollen wir die gesundheitsförderliche Wirkung der Natur nutzen und genießen.

DAUER: 60 Minuten KURSLEITUNG: Clara Brossmann, Anna Eger

<span id="page-14-0"></span>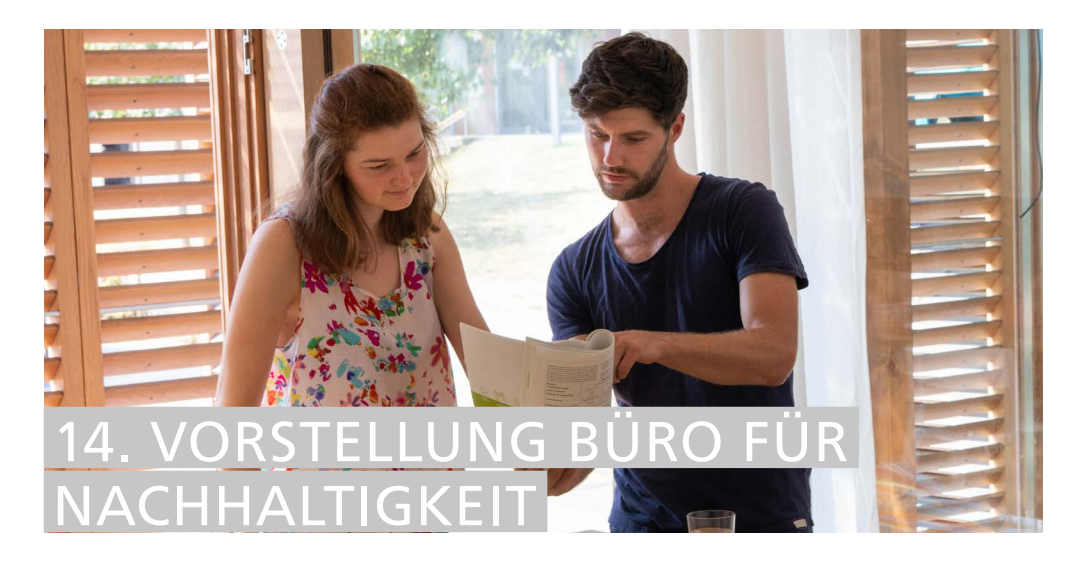

- Vorstellung der Arbeit
- Einblick in den Tätigkeitsbereich
- Aktuelle Projekte kennenlernen
- Nachhaltigkeit an der TU kennenlernen

### Inhalt

Das Büro für Nachhaltigkeit stellt sich vor: Wir geben einen kleinen Einblick in unseren Tätigkeitsbereich, erzählen etwas über aktuelle Projekte, sowie unser Team und unsere Zusammenarbeit. Im Anschluss freuen wir uns über Ihre Fragen und einen lockeren Austausch zum Thema "Nachhaltigkeit an unserer Universität."

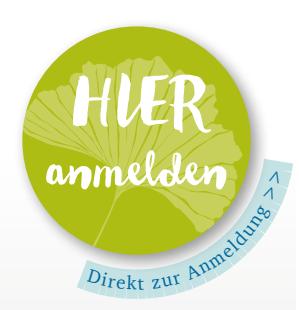

DAUER: 30 Minuten KURSLEITUNG: Clara Brossmann ANMELDESCHLUSS:

 $20:00$  Uhr am Vorabend

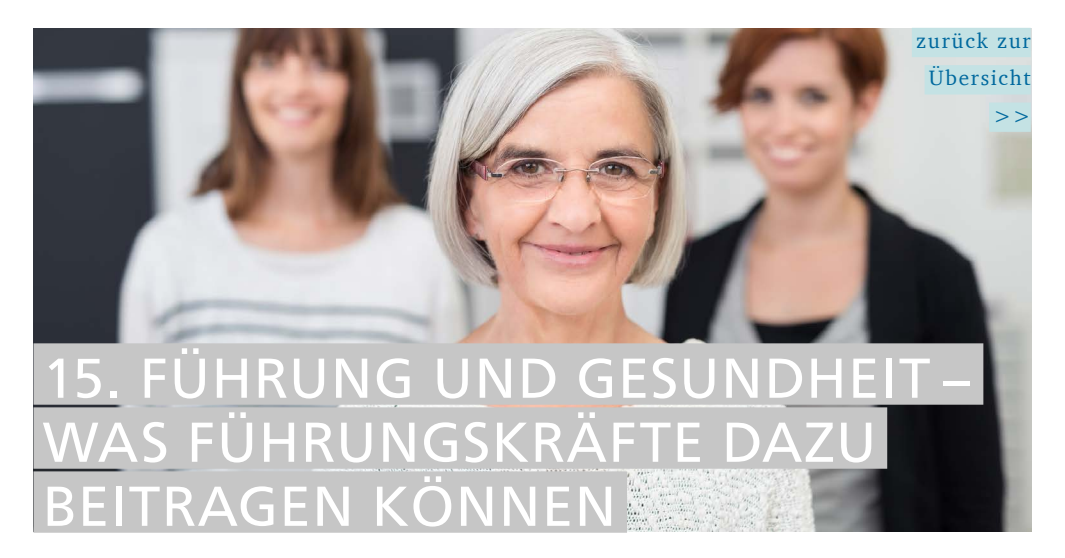

### Ziel und Nutzen

- • Sie bekommen einen komprimierten Einblick in das Thema
- • Sie erfahren mehr zum Thema gesundes Führen und wie Selbstfürsorge gelingen kann

### Inhalt

Gesundheit ist die Grundvoraussetzung für Arbeits- und Leistungsfähigkeit. Diese zu stabilisieren und zu fördern ist der Grundgedanke "gesunden Führens". Denn Führungskräfte spielen hierbei eine zentrale Rolle. Neben einer gesundheitsstärkenden Fürsorge für sich selbst gestalten sie die Rahmenbedingungen für ein gutes Betriebsklima und damit für Engagement und Produktivität. Dabei gilt: Gesund führen ist keine zusätzliche Führungs-Aufgabe, sondern im Wesentlichen eine Frage der inneren Haltung – und zahlt sich auf lange Sicht immer aus.

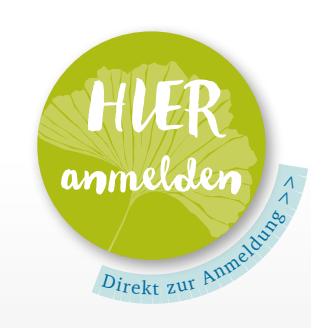

DAUER: 30 Minuten KURSLEITUNG: Inge Zellermann

# IMPRESSUM

Gesundheitsmanagement der TU Darmstadt Elke Böhme Karolinenplatz 5 64289 Darmstadt

Tel. +49 (0) 61 51 / 16 - 2 46 84 E-Mail: elke.boehme@tu-darmstadt.de

![](_page_15_Picture_3.jpeg)

Idee & Konzept: Netzwerk Gesundheitsmanagement

Fotos: Adobe Stock/contrastwerkstatt, /photographee.eu, /Vadym Drobot, /Hendrik Hamelau, /Thaut Images; Uwe Röder, Moritz Becherer, Max Reinhardt, Büro für Nachhaltigkeit, Unisport-Zentrum, Techniker Krankenkasse; Design & Layout: www.doriswitowski.de

![](_page_15_Picture_6.jpeg)